**Pin Figure**:

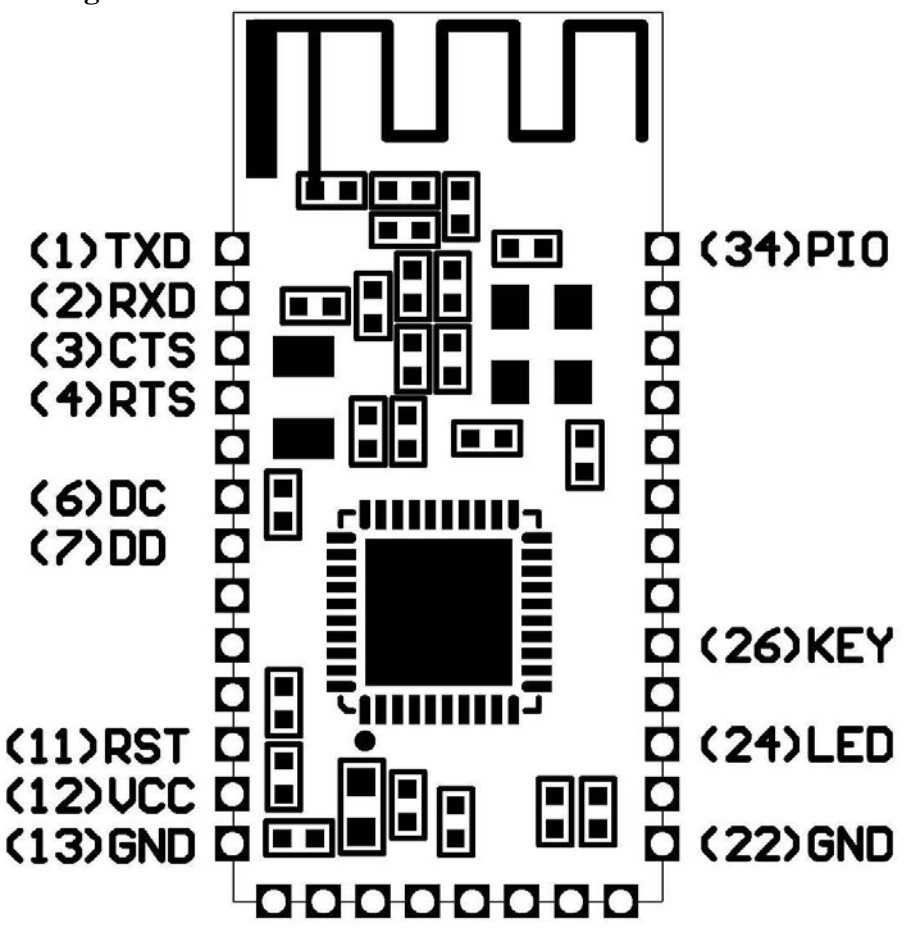

**TXD**: UART transmitter output, 3.3V TTL level.

**RXD**: UART receive input, 3.3V TTL level.

**CTS**: UART clear to send input, this function is currently not supported.

**RTS**: UART request to send output, this function is currently not supported.

**DC**: Debug Clock.

**DD**: Debug Data.

**RST**: Reset input, active low level, and reset time is not less than 5mS.

**VCC**: 3.3V power supply input, the supply current is not less than 100mA.

**GND**: Ground.

**LED**: LED high level output.

(1)Before Bluetooth connection

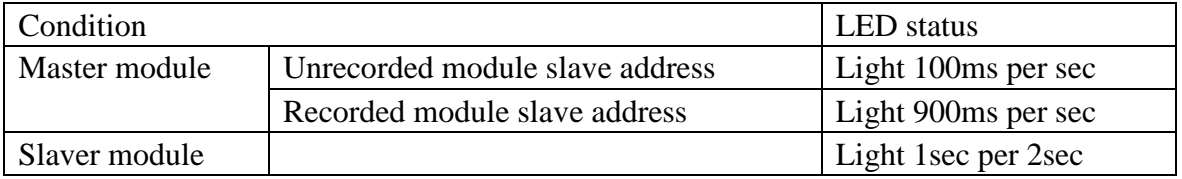

(2) After Bluetooth connection, LED light constant.

**KEY**: Clear slaver address. CMOS input with weak internal pull-down. When the master module this pin connected to high level, will clear out the memorized slave module address.

**PIO**: Set master/slave mode. CMOS input with weak internal pull-up, default setting is slave mode. When this pin connected to low level, is master mode.

(1)Dummy command Send: AT Return: OK

(2)Set UART baud rate

 Send: AT+BAUD1 Return: OK1200 … Send: AT+BAUD8 Return: OK115200

Support for eight kinds of baud rates of the following:

1--------- 1200 2--------- 2400 3--------- 4800 4--------- 9600(Default setting) 5--------- 19200 6--------- 38400 7--------- 57600 8--------- 115200

**Note1**: The setting effect after repower-on.

**Note2**: When communication, send the data packet must be have a time interval. When the UART baud rate is not more than 9600bps, the time interval is not less than the data packet time. When the UART baud rate is more than 9600bps, the time interval is longer.

When the UART baud rate is not less than 19200bps, the data packet must be not more than 120 bytes.

(3)Set Bluetooth name

Send: AT+NAMEname

Return: OKsetname

Parameter "name": Bluetooth name, 13 characters or less.

**Note**: The setting effect after repower-on.

## **Work current**(**3.3V power supply**)

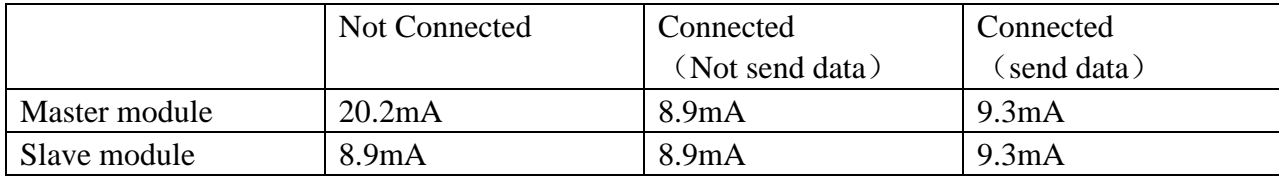

**Operating voltage range:** DC2.0V-3.6V